## Package 'missDiag'

August 6, 2021

<span id="page-0-0"></span>Title Comparing Observed and Imputed Values under MAR and MCAR

Version 1.0.1

Author Moritz Marbach <moritz.marbach@tamu.edu> [aut, cre]

Maintainer Moritz Marbach <moritz.marbach@tamu.edu>

Description Implements the computation of discrepancy statistics summarizing differences between the density of imputed and observed values and the construction of weights to balance covariates that are part of the missing data mechanism as described in Marbach (2021) [<arXiv:2107.05427>](https://arxiv.org/abs/2107.05427).

License GPL-3

URL <https://github.com/sumtxt/missDiag/>

BugReports <https://github.com/sumtxt/missDiag/issues>

Encoding UTF-8

LazyData true

RoxygenNote 7.1.1

**Imports** Formula ( $>= 1.2-3$ ), cobalt ( $>= 4.1.0$ )

**Suggests** mice ( $>= 3.13.0$ ), sbw ( $>= 1.1.3$ ), ebal ( $>= 0.1-6$ )

**Depends**  $R (= 2.10)$ 

NeedsCompilation no

Repository CRAN

Date/Publication 2021-08-06 18:00:02 UTC

### R topics documented:

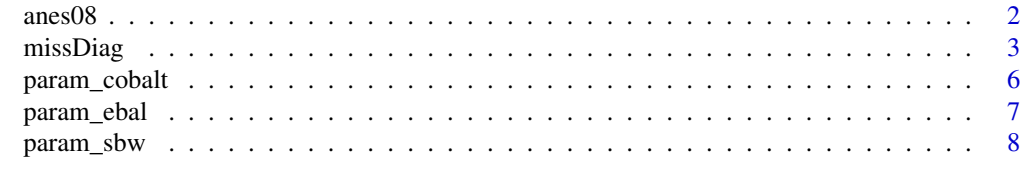

 $\blacksquare$ 

#### <span id="page-1-0"></span>Description

The survey dataset includes 11 variables from the 2008 edition of the American National Election Study.

#### Usage

anes08

#### Format

A data frame with 2265 rows and 11 variables:

age Age of the respondent

female Sex of the respondent

white Non-white vs. white

education No high school, some high school, high school diploma, college

income Low, medium, high.

religion Protestant, Catholic/Orthodox, Atheist/other

married Single, married, no longer married

- jobs\_r 7 response categories ranging from "Govt should let each person get ahead on own" (1) to "Govt should see to jobs and standard of living" (7)
- imp\_enviro Whether the respondent sees the environment as an important issue (important/not important)
- vote Vote choice in the 2008 presidential election: Obama, McCain, No vote/Other

time Time for the respondent to complete the survey

#### Details

The dataset anes was prepared by Kropko et al. (2014). The nine variables contain different levels of missingness.

The dataset was imputed using random value imputation and predictive mean matching via [mice::mice\(\)](#page-0-0) (Version: 3.13.0, seed=42).

The imputed datasets are available in anes\_rng (random value imputation) and anes\_pmm (predictive mean matching).

#### Source

<https://dataverse.harvard.edu/dataset.xhtml?persistentId=doi:10.7910/DVN/24672>

#### <span id="page-2-0"></span>missDiag 3

#### References

J. Kropko, B. Goodrich, A. Gelman, and J. Hill. 2014. Multiple Imputation for Continuous and Categorical Data: Comparing Joint Multivariate Normal and Conditional Approaches, Political Analysis 22(4):497–519.

<span id="page-2-1"></span>missDiag *Comparing Observed and Imputed Values under MAR and MCAR*

#### Description

Function to compute discrepancy statistics comparing the (reweighted) density of imputed and observed values. To compute the weights balancing covariates that are part of the missing data mechanism, the function relies on either entropy balancing or stable balancing weights.

#### Usage

```
missDiag(
  original,
  imputed,
  formula = NULL,
  skip_n = 25,
  scale = FALSE,
  adjust = "ebal",
  use_imputed_cov = TRUE,
  convert = c("numeric"),categories = 3,
  verbose = 0,
  output_diag = FALSE,
  ebal_param = param_ebal(),
  sbw_param = param_sbw(),
  cobalt_param = param_cobalt()
)
```
#### Arguments

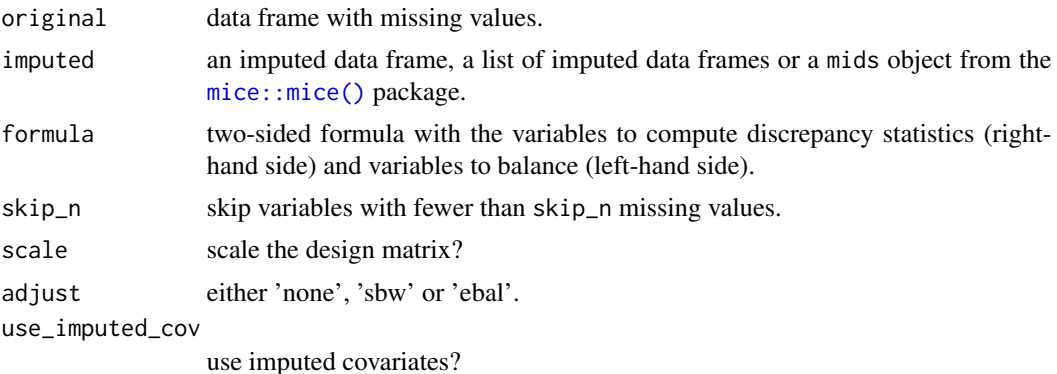

#### <span id="page-3-0"></span>4 missDiag

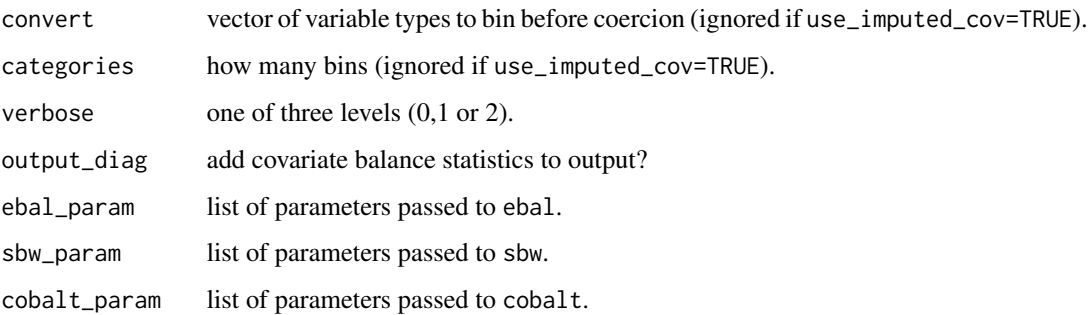

#### Details

Let y be a variable with observed and imputed values and let m be a corresponding indicator if a value in y is observed (0) or imputed (1). We use X to denote all K covariates and  $x_k$  as the k<sup> $\land$ th</sup> covariate.

By default, missDiag computes discrepancy statistics (balance statistics) comparing the distribution of observed and imputed values, ie. comparing f(y|m=1) vs. f(y|m=0). The distribution are expected to be equal under MCAR.

If the data are missing at random (MAR), set adjust="ebal" or adjust="sbw", to construct weights to balance the covariate distribution X before computing the discrepancy statistics.

The left-hand side (lhs) of the formula gives the name of y while the right-hand side (rhs) defines the covariates X to balance under MAR. Rhs variables are transformed into a numeric matrix via the [stats::model.matrix\(\)](#page-0-0) function. Therefore factor and string variables are dummy encoded and functional transformations such as log() are applied.

To run missDiag on many y variables sequentially, supply a list of formulas or name all y variables on the lhs separating each variable with a "l", e.g. y1 | y2  $\sim x1 + ... + xK$ .

If formula=NULL, missDiag runs on all variables with at least n\_skip missing values in original. Weights are constructed such that all  $X$  covariates are balanced (if adjust! $=$ 'none').

If use\_imputed\_cov=FALSE, all imputed values in the covariates X are deleted, variables are coerced to factor variables with missing values encoded as one category. Numerical variables are binned by quantiles before coercion. Use the parameter categories to define the number of bins. By default only variables of class "numeric" are binned. Use convert  $= c("numeric", "integer")$ to also bin integer variables before coercion to factor variables.

To balance the covariates, missDiag computes weights using either the [ebal::ebalance\(\)](#page-0-0) function or the [sbw::sbw\(\)](#page-0-0) function. These two packages have to be installed separately by the user.

To pass parameters to the [sbw::sbw\(\)](#page-0-0) or [ebal::ebalance\(\)](#page-0-0) use the functions [param\\_sbw\(\)](#page-7-1) and [param\\_sbw\(\)](#page-7-1) to generate valid parameter lists and pass these lists via the parameters sbw\_param or ebal\_param.

To display information about the computations set verbose to the value 1 (some information) or 2 (more information when constructing weights).

To compute the discrepancy statistics, missDiag relies on the function [cobalt::bal.tab\(\)](#page-0-0) from the cobalt package. To pass parameters to this function use [param\\_cobalt\(\)](#page-5-1) to generate a valid parameter list and pass this list via the parameter cobalt\_param.

#### missDiag 5

#### Value

A single data. frame with the results for each imputed dataset and all lhs variables.

If output\_diag=FALSE, the dataset only includes the discrepancy statistics comparing y's observed values and imputed values.

If y is continuous, there will be exactly one row per imputed dataset. The discrepancy statistics are reported in the respective columns. For a categorical y cobalt computes discrepancy statistics for all K categories which means that there will be K rows for each imputed dataset in the output. The label for each category is listed in vname.

If the default settings are adopted, the dataset includes the following discrepancy statistics for continuous variables:

- diff\_adj: Standardized mean difference
- v\_ratio\_adj: Variance ratio
- ks\_adj: Kolmogorov–Smirnov statistic
- ovl\_adj: 1-Overlap coefficient

No variance ratio is reported for categorical variables.

If output\_diag=TRUE, the dataset also includes the balance statistics for all K covariates.

These balance statistics are useful to diagnose if the fitted weights are successful in balancing the covariate distribution.

For these diagnostics the column vname lists the covariate name (for continuous variables) or the covariate category (for categorical variables).

#### References

Moritz Marbach. 2021. Choosing Imputation Models.

José R Zubizarreta. 2015. Stable Weights that Balance Covariates for Estimation with Incomplete Outcome Data, Journal of the American Statistical Association, 110(511): 910-922.

Jens Hainmueller. 2012. Entropy Balancing for Causal Effects: A Multivariate Reweighting Method to Produce Balanced Samples in Observational Studies, Political Analysis 20(1): 25–46.

#### Examples

```
# Compare random value imputation
# with predictive mean imputation
# under MCAR
diag_rng <- missDiag(
original=anes08,
 imputed=anes08_rng,
 verbose = 1,
 adjust = 'none',
 formula = time ~ .)
diag_pmm <- missDiag(
```

```
original=anes08,
imputed=anes08_pmm,
verbose = 1,
adjust = 'none',
formula = time ~ .)
# SMD:
mean(diag_pmm$diff_adj)
mean(diag_rng$diff_adj)
# log(Variance ratio)
mean(log(diag_pmm$v_ratio_adj))
mean(log(diag_rng$v_ratio_adj))
# KS
mean(diag_pmm$ks_adj)
mean(diag_rng$ks_adj)
# 1-OVL
mean(diag_pmm$ovl_adj)
mean(diag_rng$ovl_adj)
```
<span id="page-5-1"></span>param\_cobalt *Construct parameter list for cobalt*

#### Description

Construct parameter list for cobalt

#### Usage

```
param_cobalt(
  stats = c("m", "v", "ks", "ovl"),continuous = "std",binary = "std",
  abs = TRUE,s.d.denom = "pooled"
\lambda
```
#### Arguments

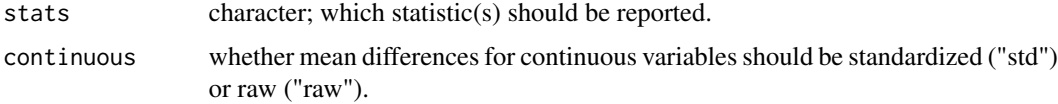

<span id="page-5-0"></span>

#### <span id="page-6-0"></span>param\_ebal 7

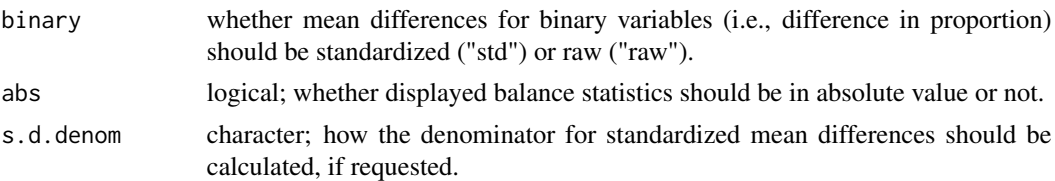

#### Details

For more information about these parameters, see [cobalt::bal.tab\(\)](#page-0-0).

#### Value

A list of parameters that can be passed to [missDiag\(\)](#page-2-1).

#### param\_ebal *Construct parameter list for ebalance*

#### Description

Construct parameter list for ebalance

#### Usage

```
param_ebal(
 coefs = NULL,
 max.iterations = 200,
 base.weight = NULL,constraint.tolerance = 1,
 norm.constant = NULL,
  trim = FALSE,max.weight = NULL,
 min.weight = 0,
 max.trim.iterations = 200,
 max.weight.increment = 0.92,min.weight.increment = 1.08
)
```
#### Arguments

coefs starting values for model coefficients. max.iterations maximum number of iterations. base.weight vector of base weights. constraint.tolerance tolerance level. norm.constant An optional normalizing constant. trim trim weights via [ebalance.trim](#page-0-0)

<span id="page-7-0"></span>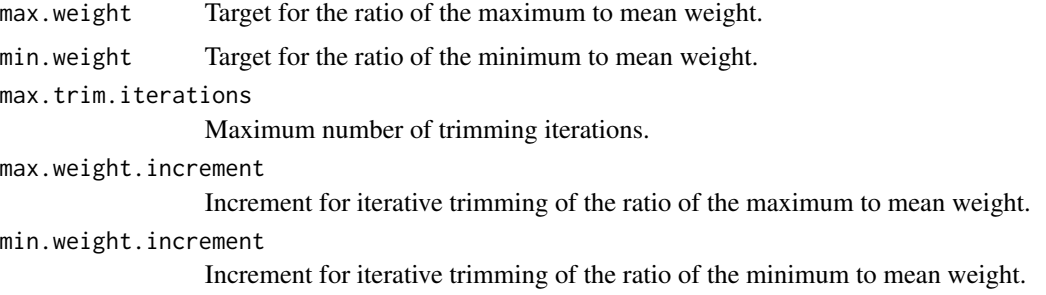

#### Details

For more information about these parameters, see [ebal::ebalance\(\)](#page-0-0) and [ebal::ebalance.trim\(\)](#page-0-0).

#### Value

A list of parameters that can be passed to [missDiag\(\)](#page-2-1).

<span id="page-7-1"></span>param\_sbw *Construct parameter list for sbw*

#### Description

Construct parameter list for sbw

#### Usage

```
param_sbw(
 bal_alg = TRUE,bal\_tol = 0,
 bal\_std = "group",bal_gri = c(0.0001, 0.001, 0.002, 0.005, 0.01, 0.02, 0.05, 0.1),
 bal\_sam = 1000,sol_nam = "quadprog"
\mathcal{L}
```
#### Arguments

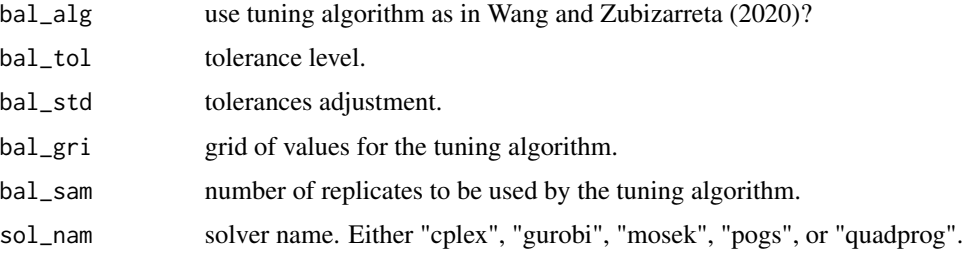

#### <span id="page-8-0"></span>param\_sbw 9

#### Details

For more information about these parameters, see [sbw::sbw\(\)](#page-0-0).

#### Value

A list of parameters that can be passed to [missDiag\(\)](#page-2-1).

# <span id="page-9-0"></span>Index

∗ datasets anes08, [2](#page-1-0) anes08, [2](#page-1-0) anes08\_pmm *(*anes08*)*, [2](#page-1-0) anes08\_rng *(*anes08*)*, [2](#page-1-0) cobalt::bal.tab(), *[4](#page-3-0)*, *[7](#page-6-0)* ebal::ebalance(), *[4](#page-3-0)*, *[8](#page-7-0)* ebal::ebalance.trim(), *[8](#page-7-0)* ebalance.trim, *[7](#page-6-0)* mice::mice(), *[2,](#page-1-0) [3](#page-2-0)* missDiag, [3](#page-2-0) missDiag(), *[7](#page-6-0)[–9](#page-8-0)* param\_cobalt, [6](#page-5-0) param\_cobalt(), *[4](#page-3-0)* param\_ebal, [7](#page-6-0) param\_sbw, [8](#page-7-0) param\_sbw(), *[4](#page-3-0)* sbw::sbw(), *[4](#page-3-0)*, *[9](#page-8-0)* stats::model.matrix(), *[4](#page-3-0)*